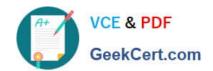

# 70-576<sup>Q&As</sup>

Designing and Developing Microsoft SharePoint 2010 Applications

### Pass Microsoft 70-576 Exam with 100% Guarantee

Free Download Real Questions & Answers PDF and VCE file from:

https://www.geekcert.com/70-576.html

100% Passing Guarantee 100% Money Back Assurance

Following Questions and Answers are all new published by Microsoft
Official Exam Center

- Instant Download After Purchase
- 100% Money Back Guarantee
- 365 Days Free Update
- 800,000+ Satisfied Customers

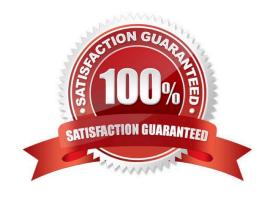

# VCE & PDF GeekCert.com

### https://www.geekcert.com/70-576.html 2022 Latest geekcert 70-576 PDF and VCE dumps Download

#### **QUESTION 1**

You are using SharePoint 2010 to design an intranet application for a manufacturer.Employees need to view Web pages with instructions on how to assemble various products. The legal department requires that employees can view past versions of each set of instructions. The instructions may contain rich text elements such as bullets and images. You need to design a solution that meets these requirements.

Which approach should you recommend?

- A. For each product, create a Web Part page and add a Content Editor Web Part titled "Instructions" to a Web Part zone on that page. Add the set of instructions to the Web Part.
- B. For each product, create an application page and add a Content Editor Web Part titled "Instructions" to a Web Part Zone on that page. Add the set of instructions to the Web Part.
- C. Create a page layout that includes a Web Part zone and a Content Editor Web Part titled "Instructions" in that Web Part Zone. For each product, create a publishing page based on that page layout and add the set of instructions to the Web Part.
- D. Create a content type with a Publishing HTML column titled "Instructions". Create a page layout based on the content type for each product. For each product, create a publishing page using the page layout. Add the set of instructions to the "Instructions" column.

Correct Answer: C

### **QUESTION 2**

You are designing a SharePoint 2010 feature that will be included in a solution package.

You have added a feature receiver to your feature. You need to ensure that the code in the feature receiver executes when the solution package is deployed to the Web front-end servers.

Which approach should you recommend?

- A. Add your code to the FeatureInstalled method of the feature receiver.
- B. Add your code to the FeatureActivated method of the feature receiver.
- C. Add a FeatureInstalled node referencing the feature receiver assembly to the solution manifest file.
- D. Add a FeatureActivated node referencing the feature receiver assembly to the solution manifest file.

Correct Answer: A

### **QUESTION 3**

You work for a product company that sells custom SharePoint 2010 Web Parts to customers. You are designing a Web

# VCE & PDF GeekCert.com

### https://www.geekcert.com/70-576.html

2022 Latest geekcert 70-576 PDF and VCE dumps Download

Part that will be deployed to the Web Part gallery when a feature is activated. The feature must accommodate multiple languages, so that a user will see the name of the feature in the same language that was used to create the site. You need to ensure that your design meets this requirement.

Which two approaches would accomplish this goal? (Each correct answer presents a complete solution. Choose two.)

- A. For each language, add a new node to the Manifest.xml file. Add the language ID and the localized name of the feature to each node.
- B. For each language, add a new node to the Feature.xml file. Add the language ID and the localized name of the feature to each node.
- C. Create a resource file for each language. Deploy the .resx files to the 14\Resources folder. Assign the name of the feature a resource token value.
- D. Create a resource file for each language. Deploy the .resx files to a folder named Resources inside the feature folder. Assign the name of the feature a resource token value.

Correct Answer: CD

#### **QUESTION 4**

You are designing a SharePoint 2010 application. You need to design a list that displays only data from contacts stored in Microsoft Office Outlook 2010. Which approach should you recommend?

- A. Create a list with an external data column. Set the External Content Type of this column.
- B. Create an external list. Create an external content type based on the external list and set the Office Item Type.
- C. Create an external content type and set the Office Item Type. Create an external list from the external content type.
- D. Export the contact list in Outlook 2010. Create a new external list based on the exported data file.

Correct Answer: C

### **QUESTION 5**

You manage your company\\'s SharePoint 2010 development efforts. Your company has hired an outside vendor to print its marketing materials. The head of the marketing department has asked you to design a plan to add functionality to the intranet site that will allow company employees to submit their print orders to a SharePoint list on the intranet site throughout the day. The vendor should receive a daily e-mail that shows them all the orders that were submitted to the intranet site the day before. Your plan needs to make this functionality possible.

Which approach should you recommend?

- A. Create a custom workflow that generates an e-mail with order details and sends it to the vendor. Attach the workflow to the list and configure it to execute each time an item is added to the list.
- B. Create an event receiver that generates an e-mail with order details and sends it to the vendor. Attach the event

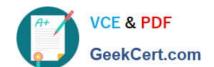

### https://www.geekcert.com/70-576.html 2022 Latest geekcert 70-576 PDF and VCE dumps Download

receiver to the ItemAdding event on the list.

- C. Create an event receiver that generates an e-mail with order details and sends it to the vendor. Attach the event receiver to the ItemAdded event on the list.
- D. Create a timer job that retrieves all the orders submitted to the SharePoint list, generates an e- mail containing the order information, and sends it to the vendor. Schedule the timer job to run each morning.

Correct Answer: D

<u>70-576 PDF Dumps</u>

70-576 Exam Questions

70-576 Braindumps

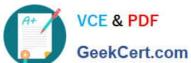

To Read the Whole Q&As, please purchase the Complete Version from Our website.

## Try our product!

100% Guaranteed Success

100% Money Back Guarantee

365 Days Free Update

Instant Download After Purchase

24x7 Customer Support

Average 99.9% Success Rate

More than 800,000 Satisfied Customers Worldwide

Multi-Platform capabilities - Windows, Mac, Android, iPhone, iPod, iPad, Kindle

We provide exam PDF and VCE of Cisco, Microsoft, IBM, CompTIA, Oracle and other IT Certifications. You can view Vendor list of All Certification Exams offered:

https://www.geekcert.com/allproducts

### **Need Help**

Please provide as much detail as possible so we can best assist you. To update a previously submitted ticket:

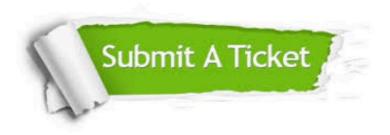

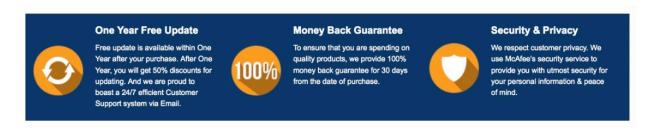

Any charges made through this site will appear as Global Simulators Limited. All trademarks are the property of their respective owners. Copyright © geekcert, All Rights Reserved.